U.S. DEPARTMENT OF COMMERCE NATIONAL OCEANIC AND ATMOSPHERIC ADMINISTRATION NATIONAL WEATHER SERVICE NATIONAL METEOROLOGICAL CENTER

OFFICE NOTE 319

### CIRCULAR FILES

FORMAT DOCUMENTATION AND USERS GUIDE

#### RAY CRAYTON AUTOMATION DIVISION

## APRIL 1986

This is an unreviewed manuscript, primarily intended for the informal exchange of information among NMC staff members.

# CIRCULAR FILES

### FORMAT DOCUMENTATION AND USERS GUIDE

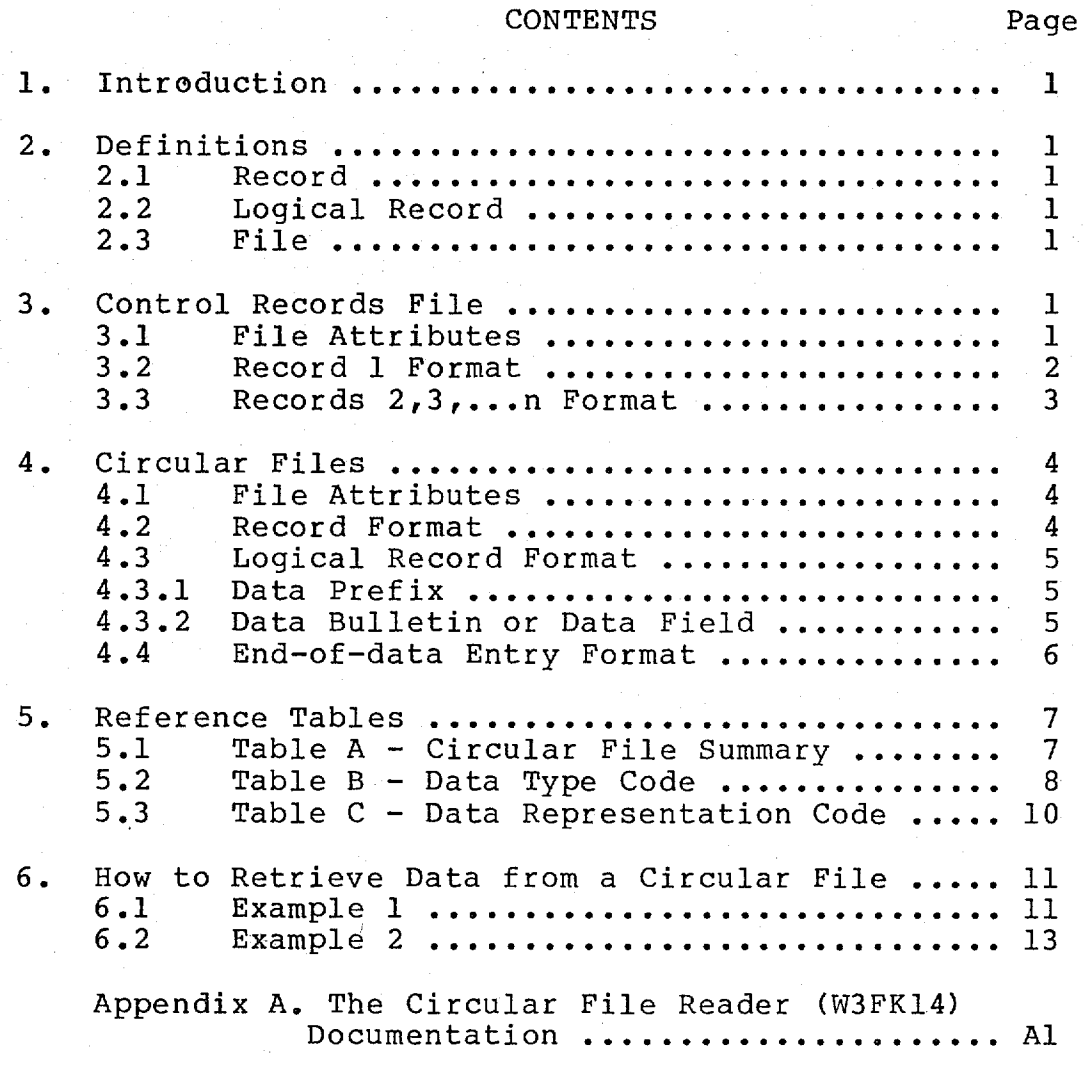

#### 1. INTRODUCTION

Selected data, received by NMC's IBM 4341 computer from communications lines, and needed for NMC and other units' operations, are reformatted and transferred to files on a disk volume that is accessible by both the IBM 4341 and NAS 9000 computer systems. These files are commonly referred to as the circular files. Pointers (record numbers and byte numbers) to data in the circular files are kept in a file of control records.

This Office Note documents the formats of the control records and the circular files. It shows examples using the W3FK14 subroutine to retrieve data from the circular files. Finally, it provides the documentation for the W3FK14 routine.

ACCESS TO THE CONTROL RECORDS FILE AND THE CIRCULAR FILES IS RESTRICTED TO OPERATIONALLY SCHEDULED PROGRAMS.

#### 2. DEFINITIONS

- 2.1 'Record' is synonymous with 'physical record' or 'block'.
- 2.2 'Logical record' or 'data prefix/bulletin' is used when referring to a data prefix and its associated data bulletin or data field.
- 2.3 'File' is synonymous with 'data set'.

3. CONTROL RECORDS FILE

Data set 'NMC.PROD.RGTR.RAWCTLS' contains the bookkeeping for the programs that write the circular files. The records in this file are the so-called control records. Record number 1 contains a log of the circular data sets writing activities. There is a control record for each circular data file. record numbers are listed in Table A, column C. Each record contains pointers (record numbers and byte numbers) to data in the relevant circular file and also contains the number of records in the circular file, the byte size of each record, and the date/time data were transferred to the circular file.

3.1 FILE ATTRIBUTES

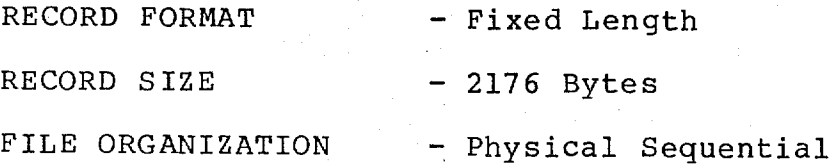

3.2 RECORD 1 FORMAT (the logging record) BYTE DATA<br>NUMBER(S) REPRESENT REPRESENTATION CONTENTS EBCDIC EBCDIC Binary Record identification 'LOGM'. Blanks. 542 4-byte entries (see below). 4-BYTE ENTRY FORMAT (for bytes 9-2176) Binary Control record number to which entry applies. See Table, A column B. Binary Binary Binary Day / Date and time that / the data were Hour / transferred to the circular file. Minute /  $1 - 4$  $5 - 8$ 9-2176 1 2 3 4

(CONTINUED ON NEXT PAGE)

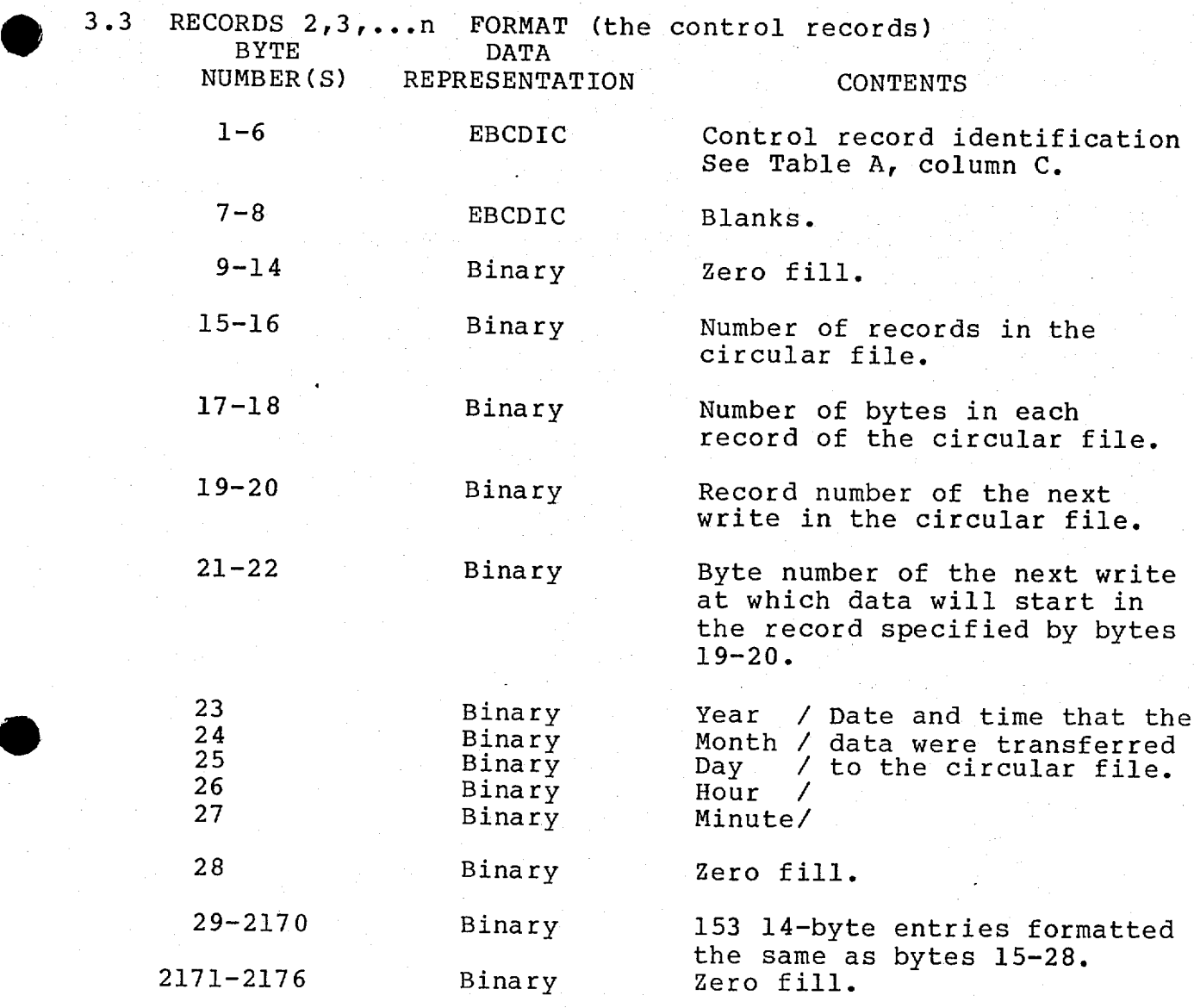

A new entry is made on each data transfer providing the most recent entry in bytes 15-28 and the oldest entry in bytes 2157-2170.

#### CIRCULAR FILES

 $\bullet$  4.

Each record in a circular file consists of continuous variable length logical records (data prefixes/bulletins) except for the last 8 bytes. These 8 bytes contain the pointer to where the first complete data prefix starts in the record and the date/time it was transferred to the circular file.

A 20-byte end-of-data entry is appended to the last logical record of a data transfer. This entry is overwritten by the first logical record of the next data transfer. Logical records span records when necessary.

Pointers (record numbers and byte numbers) relevant to processing the circular files are kept in the control records file (data set 'NMC.PROD.RGTR.RAWCTLS').

## 4.1 FILE ATTRIBUTES

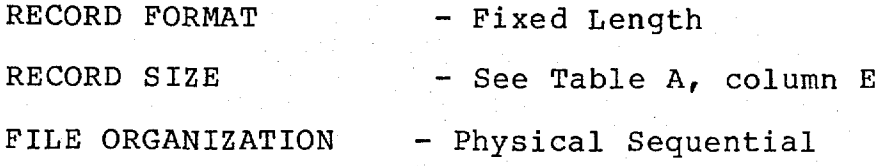

. 4.2 RECORD FORMAT

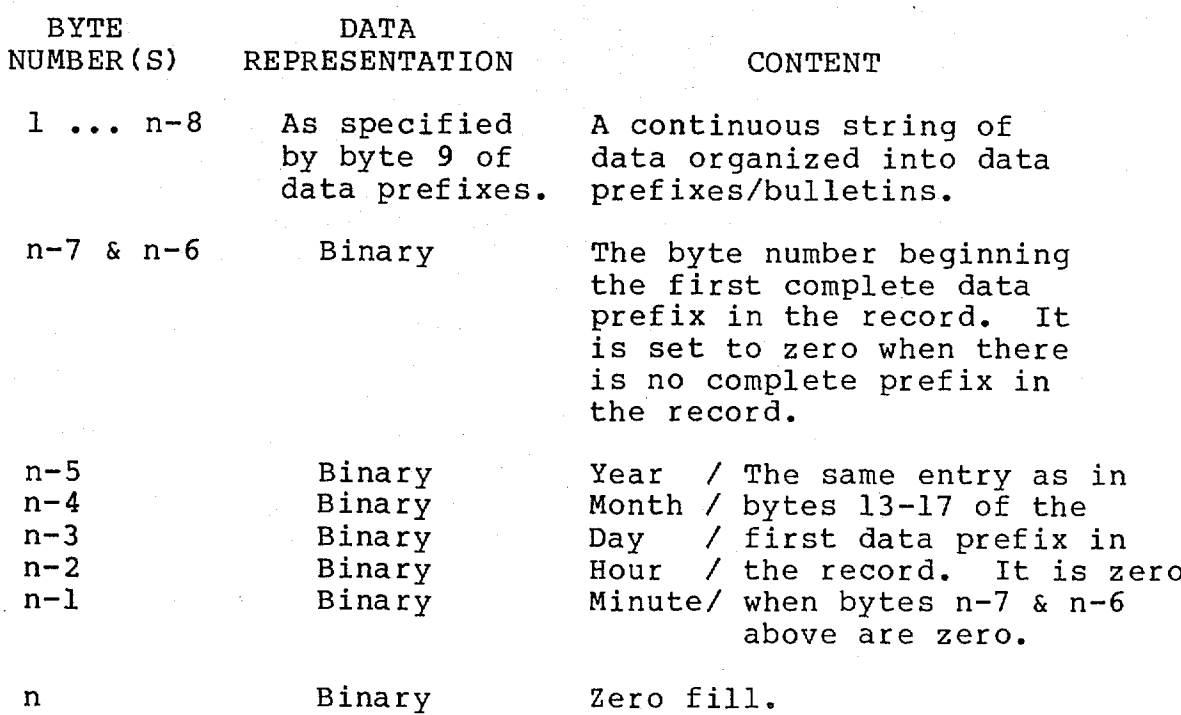

# . 4.3 LOGICAL RECORD FORMAT

4.3.1 DATA PREFIX

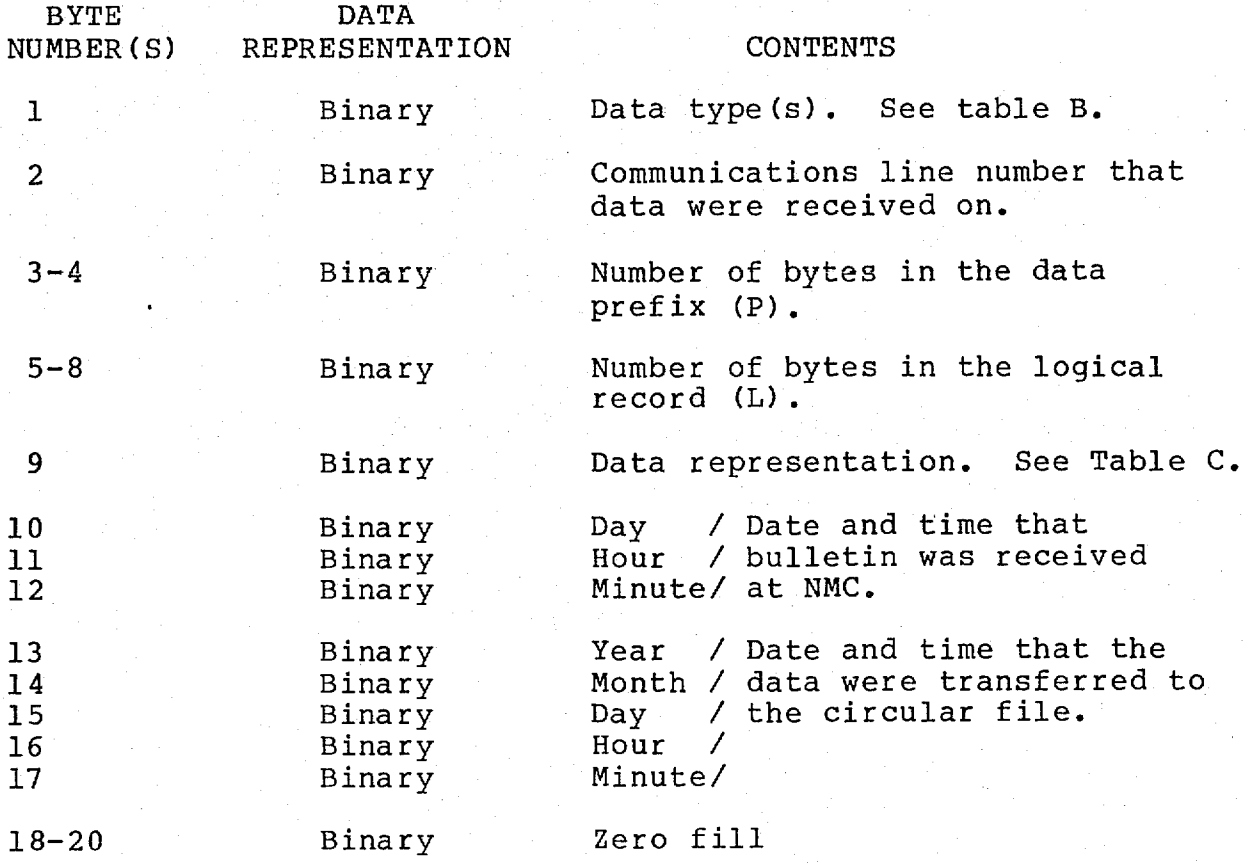

NOTE: THE PREFIX WILL BE EXPANDED AS NEEDED.

# 4.3.2 DATA BULLETIN OR DATA FIELD

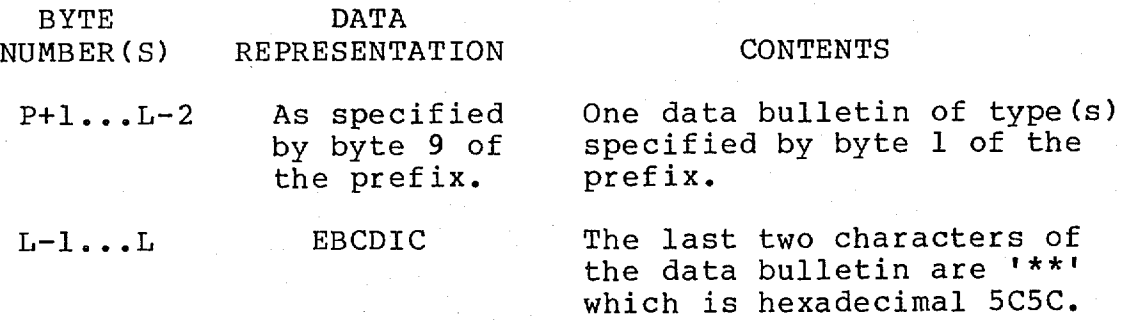

### . 4.4 END-OF-DATA ENTRY FORMAT

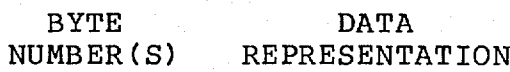

 $1 - 20$ EBCDIC

# CONTENTS

'ENDOFDATAVENDOFDATA' is appended to the last logical record of a data transfer. This entry is overwritten by the first logical record of the next data transfer.

REFERENCE TABLES

5.1 5 .1

 $5.$ 

TABLE A CIRCULAR FILE SUMMARY

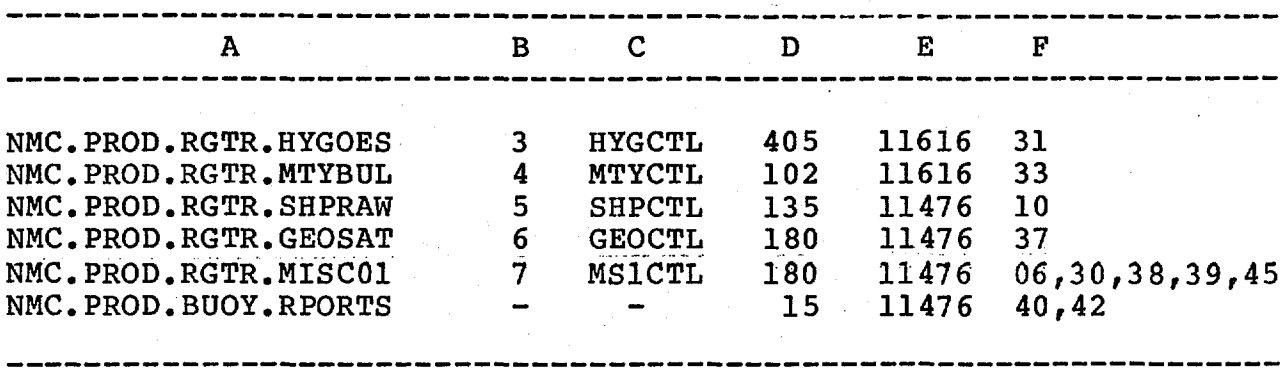

NOTE: Only six circular files in the Office Note 319 format are active as of April 10, 1986. Files will be added to this summary when they are activated.

# KEY FOR COLUMN HEADINGS:

A--- File Name.

B--- Relevant Record Number in the Control Records File. C--- Record Identification in the Control Records File.

- D--- Number of Records in the File.
- E--- Record Size in Bytes.
- F--- Data Type(s). See Table B.

5.2 TABLE B

DATA TYPE CODE

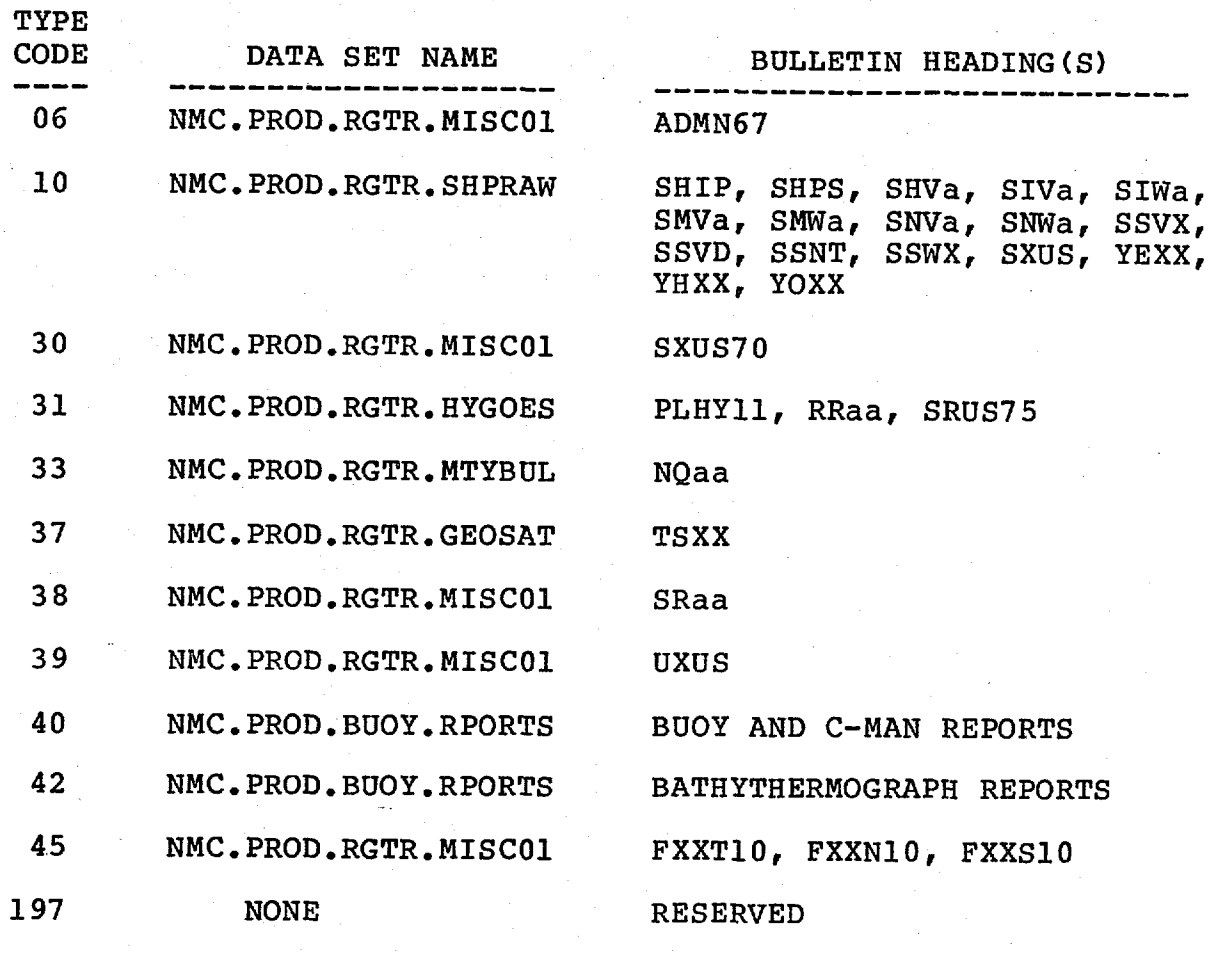

#### NOTE:

1. Only six circular files in Office Note 319 format are active as of April 10, 1986. More codes will be added when files are activated.

2. The 'a' or 'aa' means that the bulletin heading contains a one or two-letter area designator.

3. This data-type code is the code referred to by byte 1 of the data prefix in section 4.3.1.

(THIS PAGE INTENTIONALLY LEFT BLANK)

رى ئىقة

5.3

TABLE C DATA REPRESENTATION CODE

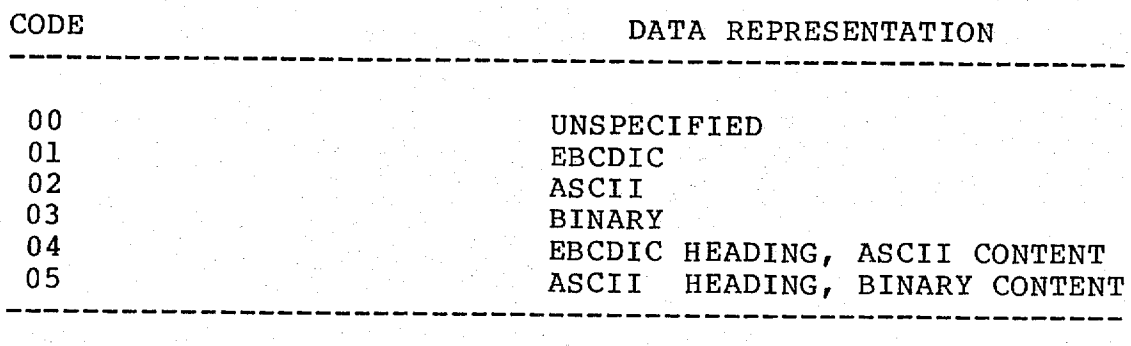

NOTE: The data representation code is the code referred to by byte 9 of the data prefix in section 4.3.1.

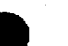

## 6. HOW TO RETRIEVE DATA FROM A CIRCULAR FILE

Data can be retrieved from a circular file by using subroutine W3FK14. The documentation for this routine is found in APPENDIX A and the program load module is in data set<br>'NWS.NMC.MVSW3LIB.LOAD'. After opening a circular file with a NWS.NMC.MVSM3LIB.LOMD:<br>call to W3FK14 one needs to make calls to entry point W3FK15 to<br>retrieve data bulletins, W3FK16 for error recovery, and W3FK17<br>to close the file. The following are examples on using the The following are examples on using the W3FK14 routine and its entry points, and the control records file to retrieve data from a circular file.

- 
- 6.1 EXAMPLE 1 a. Single call to W3FK14.

b. Retrieves two types of data from one file.<br>c. Attempts to recover from a read error. Attempts to recover from a read error.

C

LOGICAL\*1 IDTTME(5), IPREF(100), IBULL(5000)<br>INTEGER\*2 IFILL(3), NUMREC, , LENREC INTEGER\*2 IFILL(3) , NUMREC INTEGER\*2 IEREC , IEBYTE INTEGER\*2 IEREC , IEBYTE<br>INTEGER\*2 ISREC , ISBYTE INTEGER\*2 ISREC INTEGER\*4 NUMTYP/2/, ITYPE(2)/02,11/ INTEGER\*4 LENPFX/100/, LENBUL/5000/<br>REAL\*8 DDNAME/'FT08F001'/ REAL\*8 DDNAME/'FT08F001'/<br>REAL\*8 IDENR , IDENRW/ IDENR , IDENRW/'MS2CTL '/,  $REAL*8$ 

 $C^{\star}$ 

 $C^{\star}$ 

C\* DEFINE THE CONTROL RECORDS FILE FOR DIRECT ACCESS DEFINE FILE l(100,2176,L,KVAR)  $C*$ 

C\* READ THE REVELANT CIRCULAR FILE CONTROL RECORD TO GET POINTERS C\* TO WHERE THE MOST RECENT DATA ENDS IN THE CIRCULAR FILE. C\* IN THIS EXAMPLE THE POINTERS ARE IN CONTROL RECORD 2.  $C^*$ 

READ(1'2, ERR=800)IDENR, IFILL, NUMREC, LENREC, IEREC, IEBYTE, 1 IDTTME

IF(IDENR.NE.IDENRW)GO TO 875

C\* READ USER CONTROLS TO GET POINTERS TO WHERE THE PROCESSING C\* SHOULD START IN THE CIRCULAR FILE. USERS SHOULD KEEP DATA C\* POINTERS ACCORDING TO THEIR OWN REQUIREMENTS. THIS IS ONLY C\* ONE EXAMPLE OF USING AND SAVING USER DATA CONTROLS. C\*

READ(2,100, END=850, ERR=800) IDENU, ISREC, ISBYTE 100 FORMAT(A8,215,512) IF(IDENU.NE.IDENRW)GO TO 875 REWIND 2

(CONTINUED ON NEXT PAGE)

 $C^*$ C\* SAVE THE POINTERS FROM THE CIRCULAR FILE CONTROL RECORD C\* IN THE USER CONTROL FILE FOR THE NEXT RUN.  $C^*$ WRITE(2,100)IDENU,IEREC,IEBYTE, IDTTME C\* C\* OPEN THE CIRCULAR FILE. C\* CALL W3FK14(DDNAME,ITYPE,NUMTYP,LENPFX,LENBUL,NUMREC, 1 LENREC, IEREC, IEBYTE, ISREC, ISBYTE, ISTAT) IF(ISTAT.EQ.0)GO TO 200 IF(ISTAT.EQ.1)GO TO 650 C SOME KIND OF ERROR. GO TO 800  $C^*$  $C*$ C\* RETRIEVE DATA BULLETINS.  $C^{\star}$ 200 CALL W3FK15(IPREF,LP,IBULL,LB,IRS,ISTAT) IF(ISTAT.EQ.0)GO TO 400 IF(ISTAT.EQ.1)GO TO 600 C NOT END OF DATA. IF(ISTAT.EQ.2)GO TO 450 C WAS NOT A BULLETIN FRAGMENT. MUST BE SOME KIND OF ERROR. IF(ISTAT.EO.21)GO TO  $500$ . (You may want to terminate C on a read e rror.) C NOT A READ ERROR. GO TERMINATE. GO TO 800  $C^*$  $C^*$  GOT A BULLETIN (OR BULLETIN FRAGMENT WHEN ISTAT=2) PROCESS IT. 400 (Your data bulletin processing code.) 450 GO TO 200  $C*$ C\* COMES HERE IF THERE IS A READ ERROR ON THE CIRCULAR FILE.  $C^*$ 500 (Process read error.) (Call W3FK16 if you want to go to next record (and continue processing.) CALL W3FK16(1,ISTAT) IF(ISTAT.EQ.0)GO TO 200 IF(ISTAT.EQ.1)GO TO 600 C ERROR HERE, GO TERMINATE.<br>GO TO 800 (Or check f (Or check for another read error and attempt C to continue processing by calling W3FK16<br>C again. Your choice.) again. Your choice.)

0

 $C^{\star}$ C\* NORMAL END. C\* 600 (Normal end of run code.) 650 STOP  $C^{\star}$ C\* ABNORMAL END.  $C^{\star}$ 800 850 . 875 STOP END (Abnormal end of run code.) 6.2 EXAMPLE 2 - a. Multiple calls to W3FK14. b. Retrieve all data types. LOGICAL<sup>\*</sup>1 IDTTME(5) INTEGER\*2 IFILL(3) INTEGER\*2 INTEGER\*4 INUSER(2)/3,4/ INTEGER\*4 INREC (2)/2,3/ INTEGER\*4 NUMTYP/1/ ,ITYPE/0/ INTEGER\*4 LENPFX/100/ REAL\*8 REAL\*8 REAL\*8  $\blacksquare$ , IPREF(100) , IBULL(5000) , IRAWC $(4)$ , ISBYTE ,LENBUL(5000) IDENR ,IDENRW(2)/'SFCCTL **',** 'ACFCTL IDENU DDNAME (2) / 'FT08F001', 'FT09F001'/ C\* C\* DEFINE THE CIRCULAR CONTROL RECORDS FILE AND THE USER CONTROLS C\* FOR DIRECT ACCESS. C\* DEFINE FILE l(100,2176,L,KVAR) DEFINE FILE 2(10,  $28, L, LVAR$ )<br>IX = 0  $= 0$ C  $\frac{1}{2}$ 

(CONTINUED ON NEXT PAGE)

C\* C\* READ THE CIRCULAR FILE CONTROL RECORD TO GET POINTERS C\* TO WHERE THE LATEST DATA ENDS IN THE CIRCULAR FILE. IN C\* THIS EXAMPLE THE POINTERS ARE IN RECORDS 2 AND 3.  $C^*$ <br>50  $IX = IX+1$  $INR = INREG(IX)$ READ(1'INR, ERR=800)IDENR, IFILL, IRAWC, IDTTME IF(IDENR.NE.IDENRW(IX))GO TO 850  $C^*$ C\* READ USER CONTROLS TO GET POINTERS TO WHERE THE PROCESSING C\* SHOULD START IN THE CIRCULAR FILE. USER CONTROLS ARE IN C\* RECORDS 3 AND 4. USERS SHOULD KEEP DATA POINTERS ACCORDING C\* TO THEIR OWN REQUIREMENTS. THIS EXAMPLE DOES NOT IMPLY C\* THAT IT NEED BE DONE EXACTLY THIS WAY.  $C^*$  $IOUC = INUSER(IX)$ READ(2'IOUC,100, ERR=800)IDENU, ISREC, ISBYTE 100 FORMAT(A8,2I5,512) IF(IDENU.NE.IDENRW(IX))GO TO 850 C\* C\* SAVE CIRCULAR FILE POINTERS IN THE USER CONTROL FILE C\* FOR THE NEXT RUN.  $C^*$  $W$ RITE(2'IOUC,100)IDENU, IRAWC(3), IRAWC(4), IDTTME C\* C\* OPEN THE CIRCULAR FILE.  $C^*$ CALL W3FK14(DDNAME(IX),ITYPE,NUMTYP,LENPFX,LENBUL, 1 IRAWC(1),IRAWC(2),IRAWC(3),IRAWC(4),ISREC,ISBYTE,ISTAT) C IF(ISTAT.EQ.0)GO TO 200 IF(ISTAT.EQ.1)GO TO 600 C SOME KIND OF ERROR. TERMINATE PROCESSING. GO TO 800  $C^*$ C\* C\* RETRIEVE DATA BULLETINS.  $C^*$ 200 CALL W3FK15(IPREF,LP,IBULL,LB,IRS,ISTAT) IF(ISTAT.EQ.0)GO TO 400 IF(ISTAT.EQ.1)GO TO 600 C NOT END OF DATA. IF(ISTAT.EQ.2)GO TO 450 C NOT A BULLETIN FRAGMENT. SOME KIND OF ERROR. GO TO 800 (You may want to try an error recovery using C W3FK16. Your choice. SEE EXAMPLE 1.)  $\mathcal{C}$ C\* GOT A BULLETIN (OR BULLETIN FRAGMENT WHEN ISTAT=2) PROCESS IT.  $C^{\star}$ 400 450 . (Your data bulletin processing code.) GO TO 200

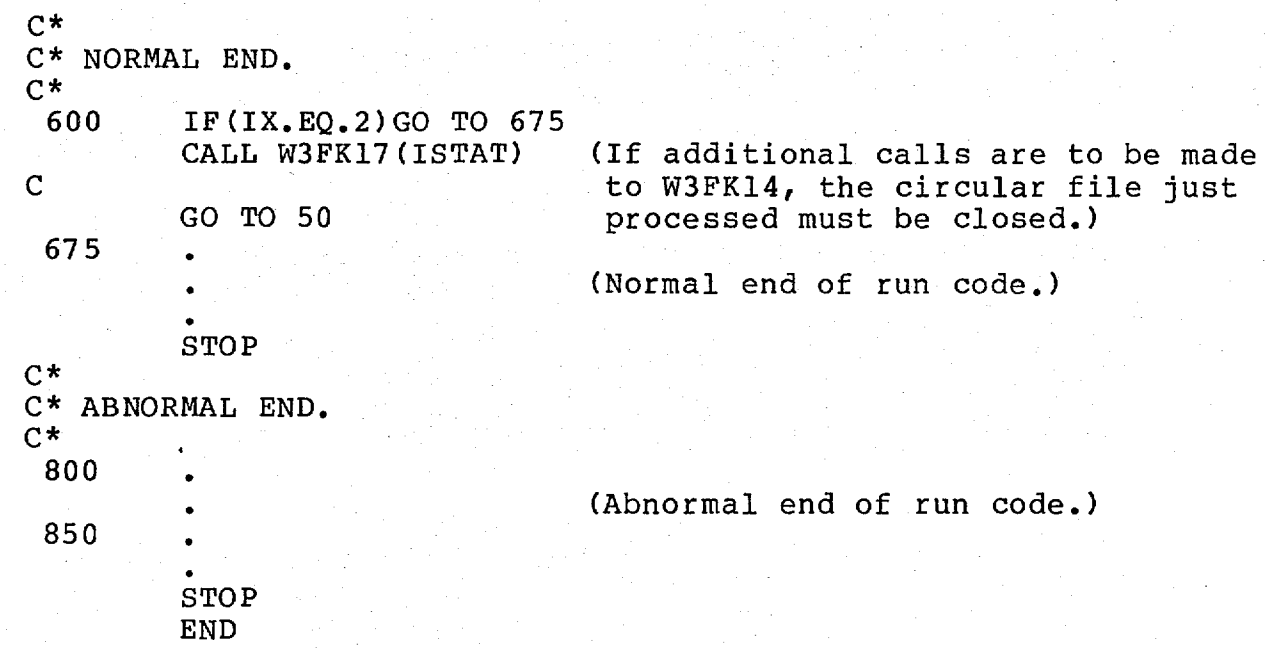

I

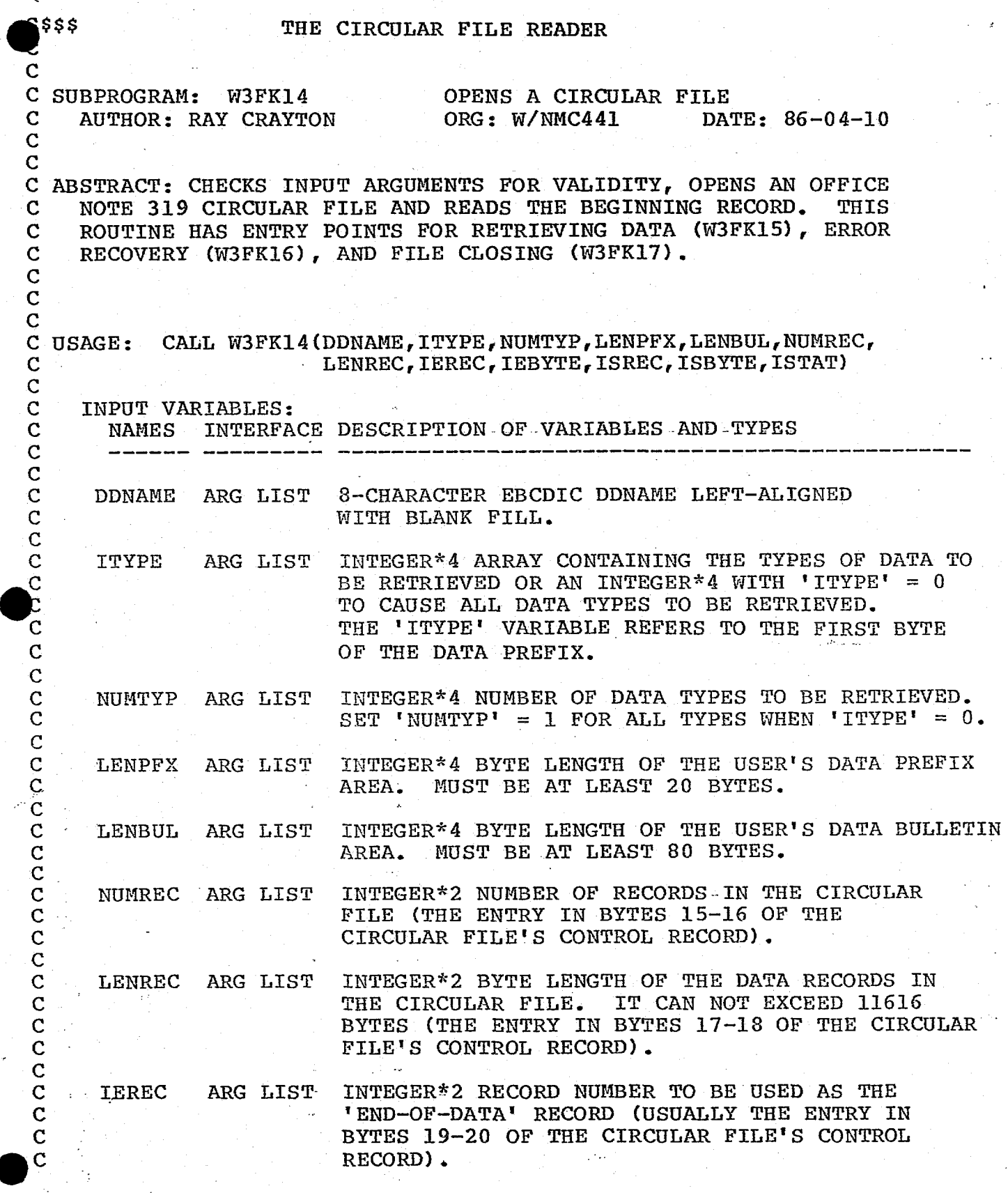

APPENDIX A. THE CIRCULAR FILE READER (SUBROUTINE W3FK14) Page A1

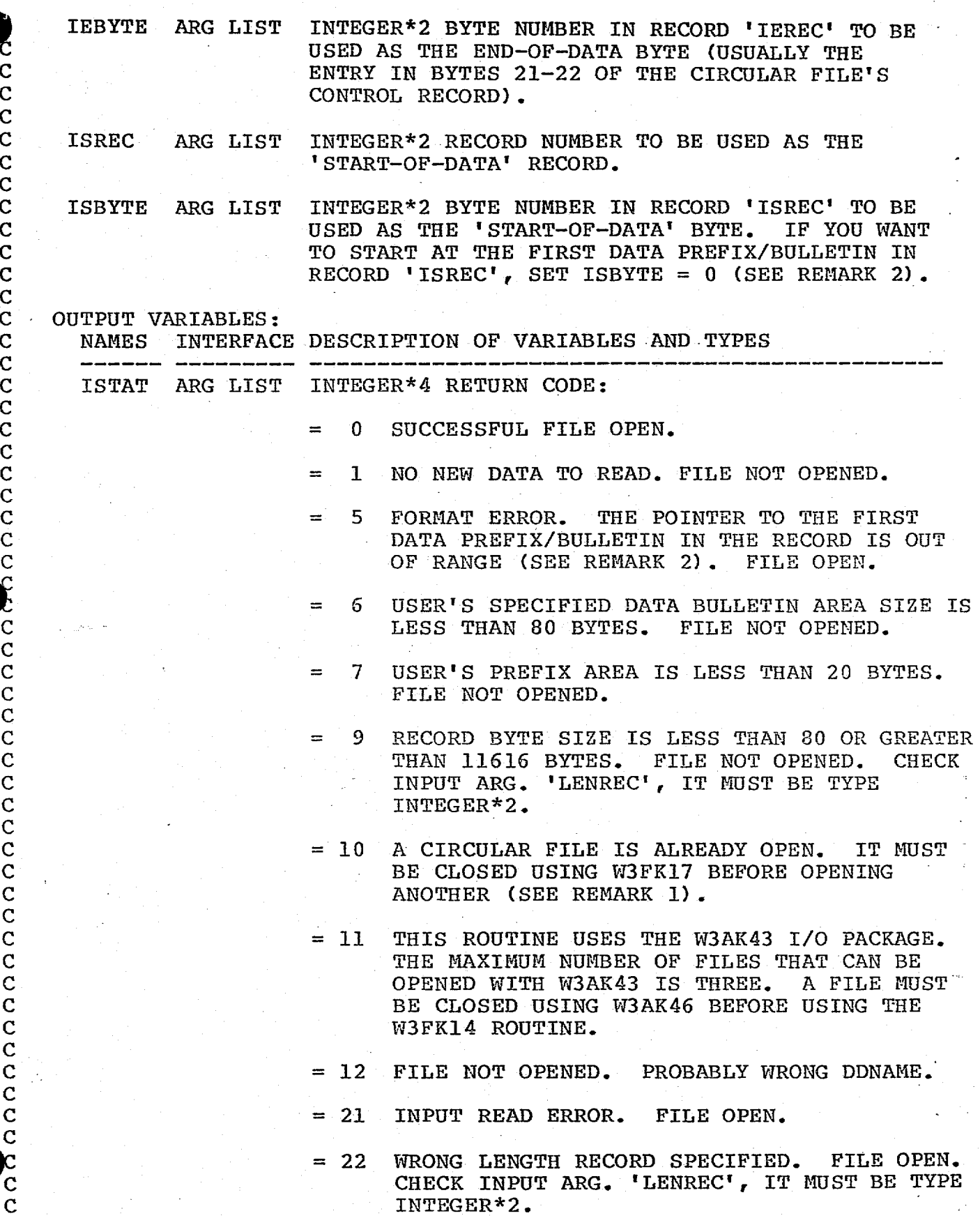

C

C

 $\mathsf{C}$ 

C

C

C

 $\mathbf c$ 

C

C

 $\mathbf c$ 

C

C

C

= **23 AT LEAST ONE OF THE FOLLOWING INPUT ARGS. IS OUT OF RANGE: 'NUMREC', 'ISREC', 'ISBYTE', 'IEREC', 'IEBYTE'. THEY MUST BE** TYPE INTEGER\*2. FILE OPEN.

= 24 NO FILE OPENED FOR DDNAME SPECIFIED.

SUBPROGRAMS CALLED:<br>NAMES **NAMES LIBRARY** 

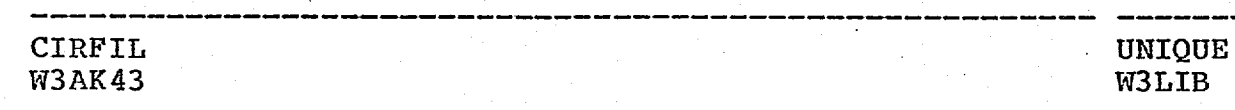

C REMARKS:

C 1. ONLY ONE FILE CAN BE OPEN AT ANY ONE TIME. ADDITIONAL<br>C FILES CAN BE OPENED BUT PREVIOUSLY OPENED FILE MUST BE CLO C FILES CAN BE OPENED BUT PREVIOUSLY OPENED FILE MUST BE CLOSED<br>C USING ENTRY POINT W3FK17. USING ENTRY POINT W3FK17.

C 2. 'ISBYTE = 0' FORCES THE USE OF A DATA POINTER FOUND IN THE C<br>C LAST 8 BYTES OF EACH RECORD. THIS POINTER GIVES THE BYTE NUMB C LAST 8 BYTES OF EACH RECORD. THIS POINTER GIVES THE BYTE NUMBER<br>C TO THE FIRST DATA PREFIX/BULLETIN IN THE RECORD SPECIFIED BY C TO THE FIRST DATA PREFIX/BULLETIN IN THE RECORD SPECIFIED BY<br>C TISREC'. THERE ARE CONDITIONS THAT CAN OCCUR WHERE THE DATA C 'ISREC'. THERE ARE CONDITIONS THAT CAN OCCUR WHERE THE DATA<br>C POINTER IS SET TO ZERO. HERE ARE A FEW RULES TO FOLLOW TO S' C POINTER IS SET TO ZERO. HERE ARE A FEW RULES TO FOLLOW TO STAY CLEAR OF THESE PITFALLS: CLEAR OF THESE PITFALLS:

> $A.$  DO NOT USE 'ISBYTE =  $0$ ' WITH 'ISREC = IEREC'.<br>B. DO OUT USE 'ISBYTE =  $0$ ' WITH 'ISREC = IEREC+' DO OUT USE 'ISBYTE =  $0'$  WITH 'ISREC = IEREC+1'.

C A RETURN OF 'ISTAT=5' CAN OCCUR IF THESE RULES ARE NOT C<br>C FOLLOWED. FOLLOWED.

3. HERE ARE A FEW MORE CAVEATS:

C A. BEWARE OF A 'RACE TRACK' CONDITION. DO NOT START WITH C<br>C A RECORD 'ISREC' THAT MIGHT BE USED ON THE NEXT DATA C A RECORD 'ISREC' THAT MIGHT BE USED ON THE NEXT DATA<br>C TRANSFER TO THE CIRCULAR FILE. THE CIRCULAR FILE WRITER<br>C MAY BE TRANSFERRING DATA TO THE CIRCULAR FILE AT THE SAME TRANSFER TO THE CIRCULAR FILE. C MAY BE TRANSFERRING DATA TO THE CIRCULAR FILE AT THE SAME<br>C TIME YOUR RETRIEVE PROGRAM IS EXECUTING. THEREFORE IT IS<br>C AREA. TIME YOUR RETRIEVE PROGRAM IS EXECUTING. THEREFORE IT IS POSSIBLE FOR THE DATA WRITER TO PASS YOUR DATA RETRIEVE AREA.

> YOU NEED TO BE FAMILIAR WITH THE 'WRAP AROUND' TIME OF THE CIRCULAR FILES YOU ARE USING.

C B. THE LATEST AND THE OLDEST DATA USUALLY RESIDE IN RECORD<br>C **IEREC' WHEN 'IEREC' IS OBTAINED FROM THE CONTROL RECORDS** C **IEREC' WHEN 'IEREC' IS OBTAINED FROM THE CONTROL RECORDS**<br>C FILE. ATTEMPTS TO RETRIEVE DATA ACROSS THE TRANSITION FR C FILE. ATTEMPTS TO RETRIEVE DATA ACROSS THE TRANSITION FROM<br>C GALATEST TO OLDEST DATA MAY HAVE UNDESIRABLE RESULTS. ALWAYS C LATEST TO OLDEST DATA MAY HAVE UNDESIRABLE RESULTS. ALWAYS<br>C RETRIEVE DATA STARTING WITH THE OLDER DATA AND STOPPING C RETRIEVE DATA STARTING WITH THE OLDER DATA AND STOPPING<br>C WITH THE MOST RECENT DATA TO AVOID THIS. WITH THE MOST RECENT DATA TO AVOID THIS.

ATTRIBUTES:

lp LANGUAGE: FORTRAN H EXTENDED C SOURCE STATEMENTS: 288 \*\*\*\*\*\*\*\*\*\*\*\*\*\*\*\*\*\*\*\*\*\*\*\*\*\*\*\*\*\*\*\*\*\*\*\*\*\*\*\*\*\*\*\*\*\*\*\*\*\*\*\*\*\*\*\*\*\*\*\*\*\*\*\*\*\*\*\*\*\*\*\*

APPENDIX A. THE CIRCULAR FILE READER (SUBROUTINE W3FK14) Page A3

C.

 $\mathbf C$ C C  $\tilde{c}$ 

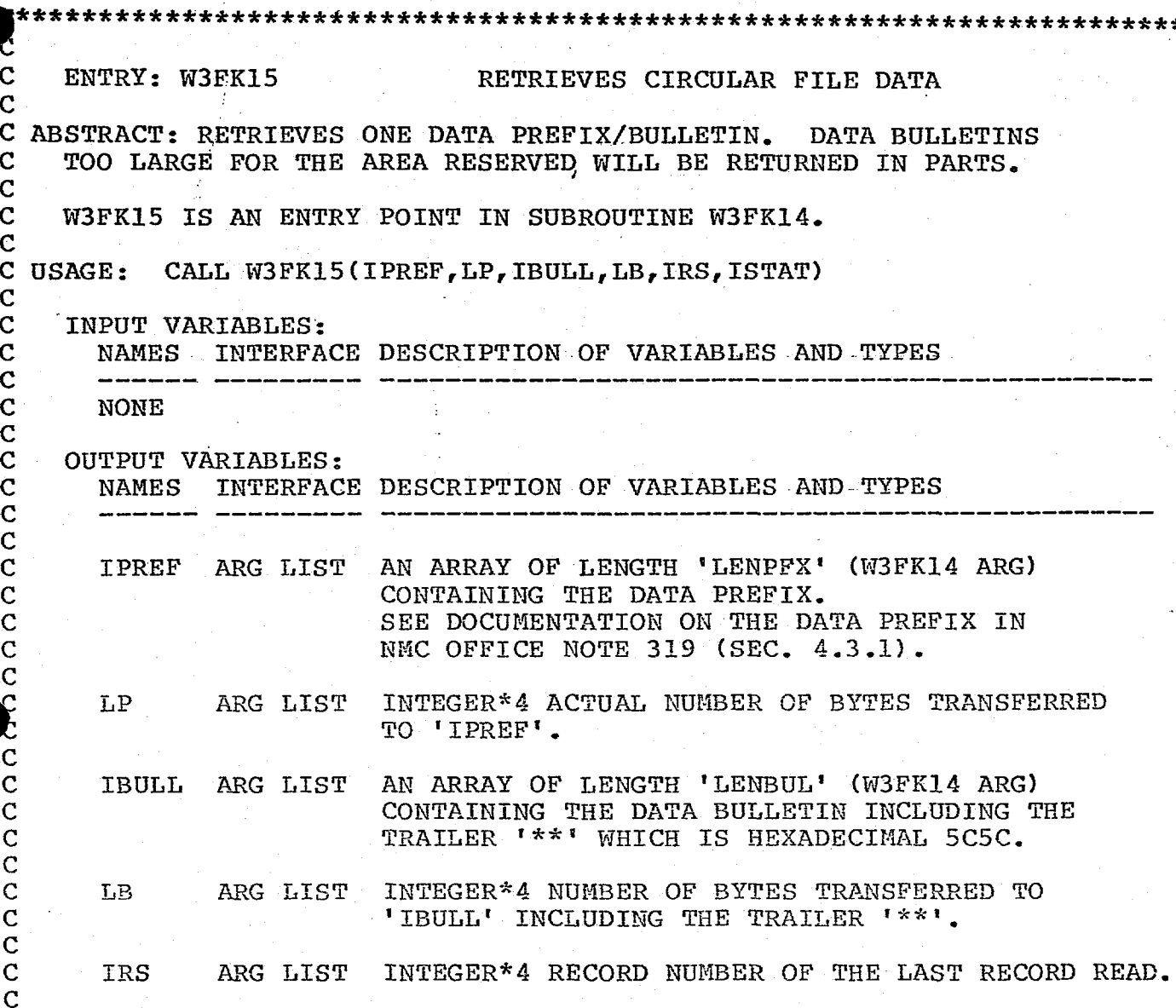

(CONTINUED ON NEXT PAGE)

C

C

C

C

C

C C C C C C C

> C C

> > APPENDIX A. THE CIRCULAR FILE READER (ENTRY POINT W3FK15) Page A4

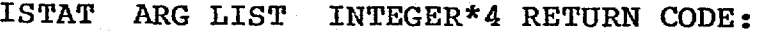

- 0 SUCCESSFUL.
- 1 END OF DATA.
- = 2 THE DATA RETURNED IN 'IBULL' IS NOT A COMPLETE BULLETIN. THE REMAINDER WILL BE RETURNED ON THE NEXT CALL TO W3FK15.
- = 3 RECORD FORMAT OR DATA POINTER ERROR. THE EXPECTED DATA TRAILER ' \*\* ' WAS NOT DETECTED.
- = 7 RECORD FORMAT OR DATA POINTER ERROR. THE DATA PREFIX IS LESS THAN 20 OR GREATER THAN 100 BYTES, OR THE PREFIX/BULLETIN IS LESS THAN 22 OR GREATER THAN 32768 BYTES.
- = 21 INPUT READ ERROR.
- = 22 WRONG LENGTH RECORD SPECIFIED.
- = 23 RECORD NUMBER SPECIFIED IS OUT OF RANGE.
- = 24 INPUT FILE WAS NOT OPENED OR THERE WAS AN ERROR RETURNED FROM THE PREVIOUS CALL TO W3FK14 OR W3FK16. CORRECT THE ERROR BEFORE PROCEEDING.

 $*$  and the circular  $\mathcal{A}$  . The circular file reader (ENTRY POINT W3FK15) page 5.5  $\mathcal{A}$  ,  $\mathcal{A}$  ,  $\mathcal{A}$  ,  $\mathcal{A}$  ,  $\mathcal{A}$  ,  $\mathcal{A}$  ,  $\mathcal{A}$  ,  $\mathcal{A}$  ,  $\mathcal{A}$  ,  $\mathcal{A}$  ,  $\mathcal{A}$  ,  $\mathcal{A}$  ,  $\$ 

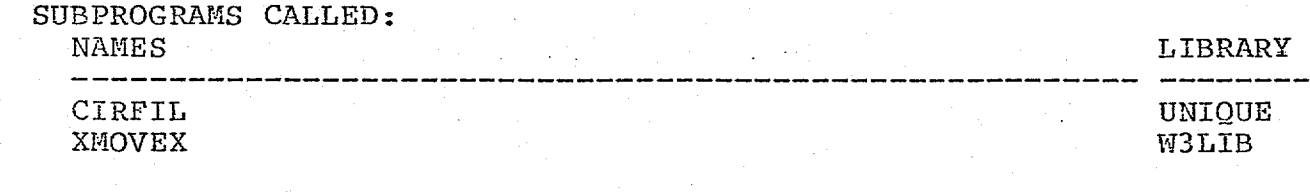

C

C REMARKS: NONE

C

 $\frac{1}{2}$ C  $\mathsf{C}$ C  $\mathbf C$ C  $\mathsf{C}$ C

 $\frac{1}{2}$  $\frac{1}{2}$ ~<br>C  $\frac{c}{c}$  $\frac{2}{\sqrt{2}}$  $\frac{1}{2}$ ~<br>C  $\check{\mathsf{c}}$ č ž č č ب<br>ح č č č C C C C C C C C

APPENDIX A. THE CIRCULAR FILE READER (ENTRY POINT W3FK15) Page A5

C ENTRY POINT: W3FK16 RECOVERS FROM ERROR C<br>C C ABSTRACT: SEARCHES FOR THE NEXT DATA PREFIX/BULLETIN OR READS<br>C THE NEXT RECORD AND SETS THE DATA POINTER AT THE START OF **C THE NEXT RECORD AND SETS** THE DATA POINTER AT THE START OF THE FIRST DATA PREFIX/BULLETIN IN THE RECORD. C **C IF THIS OPERATION IS SUCCESSFUL, USE** W3FK15 **TO CONTINUE** THE RETRIEVE PROCESS. C C W3FK16 IS AN ENTRY POINT IN THE W3FK14 ROUTINE. C C USAGE: CALL W3FK16(IW.ISTAT) C<br>C C INPUT VARIABLES:<br>C NAMES INTERFA C NAMES INTERFACE DESCRIPTION OF VARIABLES AND TYPES C - - - \_ \_ \_ \_ \_ \_ \_ C C IW ARG LIST INTEGER\*4 SWITCH TO DETERMINE WHICH OPTION TO<br>C SELECT. SELECT. C<br>C C  $= 1$  SETS DATA POINTER AT THE FIRST BYTE OF THE C<br>C FIRST DATA PREFIX/BULLETIN IN THE NEXT C FIRST DATA PREFIX/BULLETIN IN THE NEXT C **C**<br>
RECORD. C<br>C C  $= 2$  SETS DATA POINTER AT THE FIRST BYTE OF THE C<br>C FIRST DATA PREFIX/BULLETIN FOUND (SEE C FIRST DATA PREFIX/BULLETIN FOUND (SEE REMARKS). REMARKS). C<br>C C OUTPUT VARIABLES:<br>C NAMES INTERFAC C NAMES INTERFACE DESCRIPTION OF VARIABLES AND TYPES C ------ --------- ------------ \_\_ C C ISTAT ARG LIST INTEGER\*4 RETURN CODE: C  $= 0$  SUCCESSFUL. C<br>C  $=$  1 END OF DATA. C<br>C C = 5 FORMAT ERROR. THE POINTER TO THE<br>C = 5 FIRST DATA PREFIX/BULLETIN IN THE C FIRST DATA PREFIX/BULLETIN IN THE RECORD<br>C FIRST OUT OF RANGE. IS OUT OF RANGE. C C  $= 6$  COULD NOT FIND A DATA TRAILER (\*\*).<br>C SEE REMARKS. C<br>C C = 21 INPUT READ ERROR. C = 22 WRONG LENGTH RECORD SPECIFIED.<br>
c<br>
c = 23 RECORD NUMBER SPECIFIED IS OUT RECORD NUMBER SPECIFIED IS OUT OF RANGE.

APPENDIX A. **THE** CIRCULAR FILE READER (ENTRY **POINT** W3FK16) Page K6

= 24 **INPUT FILE WAS NOT OPENED OR THERE WAS** AN ERROR RETURNED ON THE PREVIOUS CALL C TO W3FK14. CORRECT THE ERROR BEFORE C PROCEEDING.

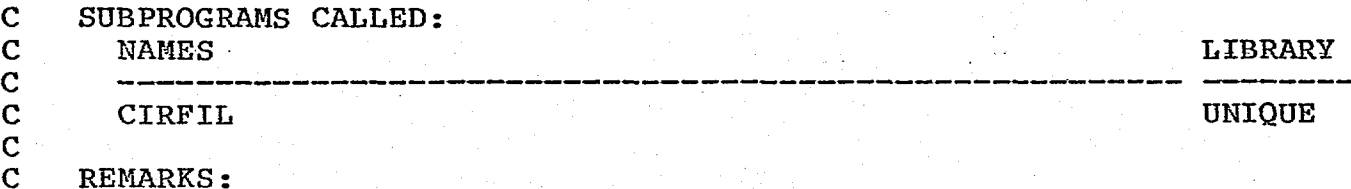

40

 $\overline{c}$ 

C<br>C

C<br>C

C

C<sub>C</sub>

C<br>C<br>C

C

REFERENCE TO INPUT ARGUMENT IW =  $2:$ 

C 1. A SEARCH WILL BE MADE FOR THE NEXT DATA TRAILER **\*\*'.** THE C DATA POINTER WILL BE SET AT THE BYTE FOLLOWING THE **'\*\*t** WHICH C WILL BE THE BEGINNING OF A DATA PREFIX/BULLETIN WHEN **'\*\*'** IS UNIQUE TO THE DATA.

C

2. WHEN A SEQUENCE OF '\*\*' IS NOT UNIQUE TO THE DATA, ADDITIONAL C USER PROGRAM CHECKING WILL BE NEEDED TO DETERMINE IF THE DATA<br>C POINTER IS POSITIONED AT THE BEGINNING OF A DATA PREFIX/BULLET POINTER IS POSITIONED AT THE BEGINNING OF A DATA PREFIX/BULLETIN.

APPENDIX A. THE CIRCULAR FILE READER (ENTRY POINT W3FK16) Page A7

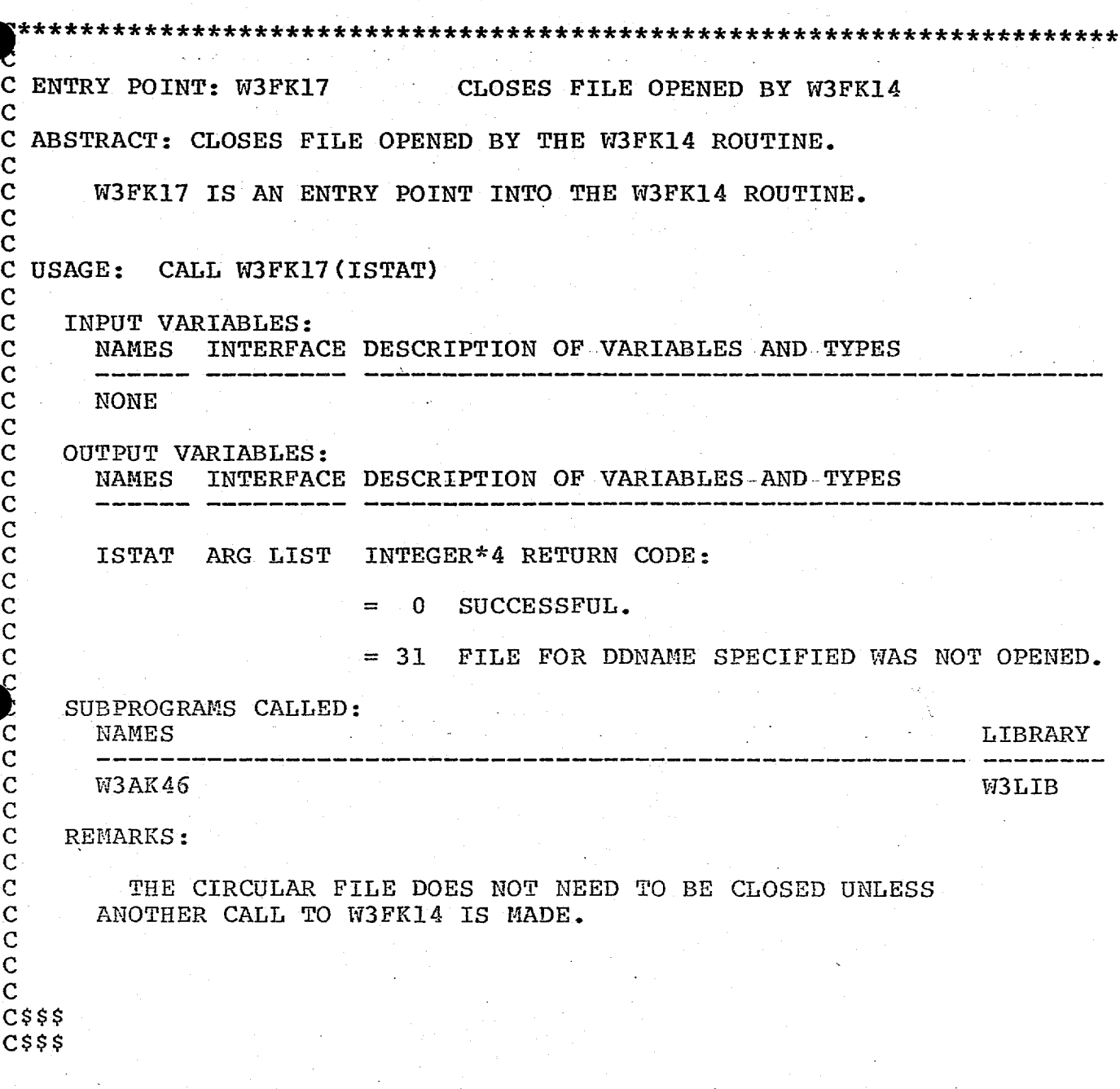

0

 $\zeta$ 

 $\ddot{\phantom{a}}$